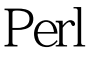

https://www.100test.com/kao\_ti2020/167/2021\_2022\_Perl\_E5\_9C\_ A8\_E7\_94\_A8\_c103\_167234.htm cfengine  $UNIX$ 

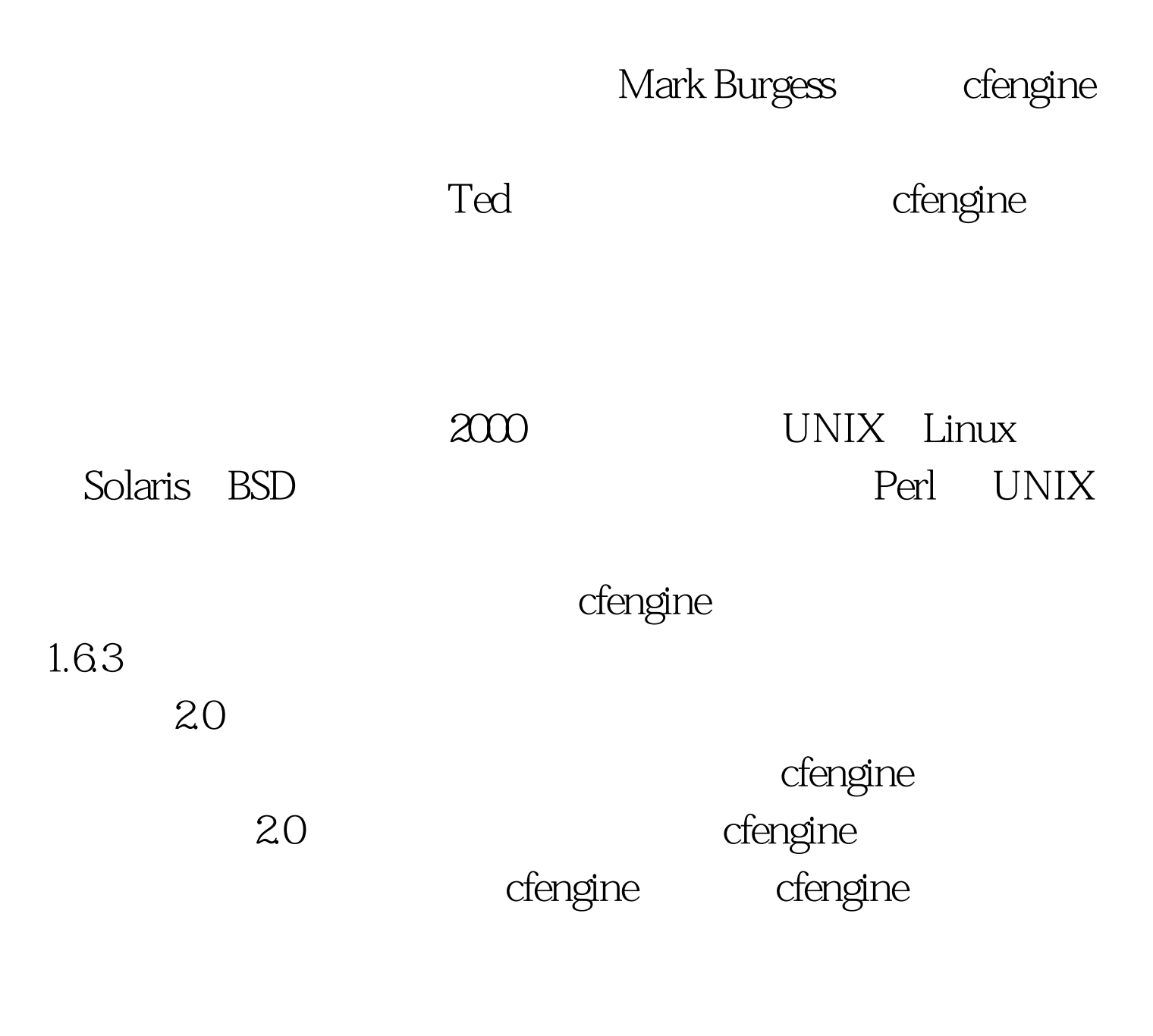

cfengine cfengine

cfengine

## cfengine

cfengine

cfengine

cfengine cfengine

dengine

 $\kappa$  and  $\kappa$  and  $\kappa$  is the state of  $\kappa$  and  $\kappa$  is the state of  $\kappa$  is the state of  $\kappa$  is the state of  $\kappa$ 

 $\mathop{\mathrm{initd}}$ 

cfengine

, which is denoted by the contract of engine  $\kappa$ 

## dengine

## cfengine

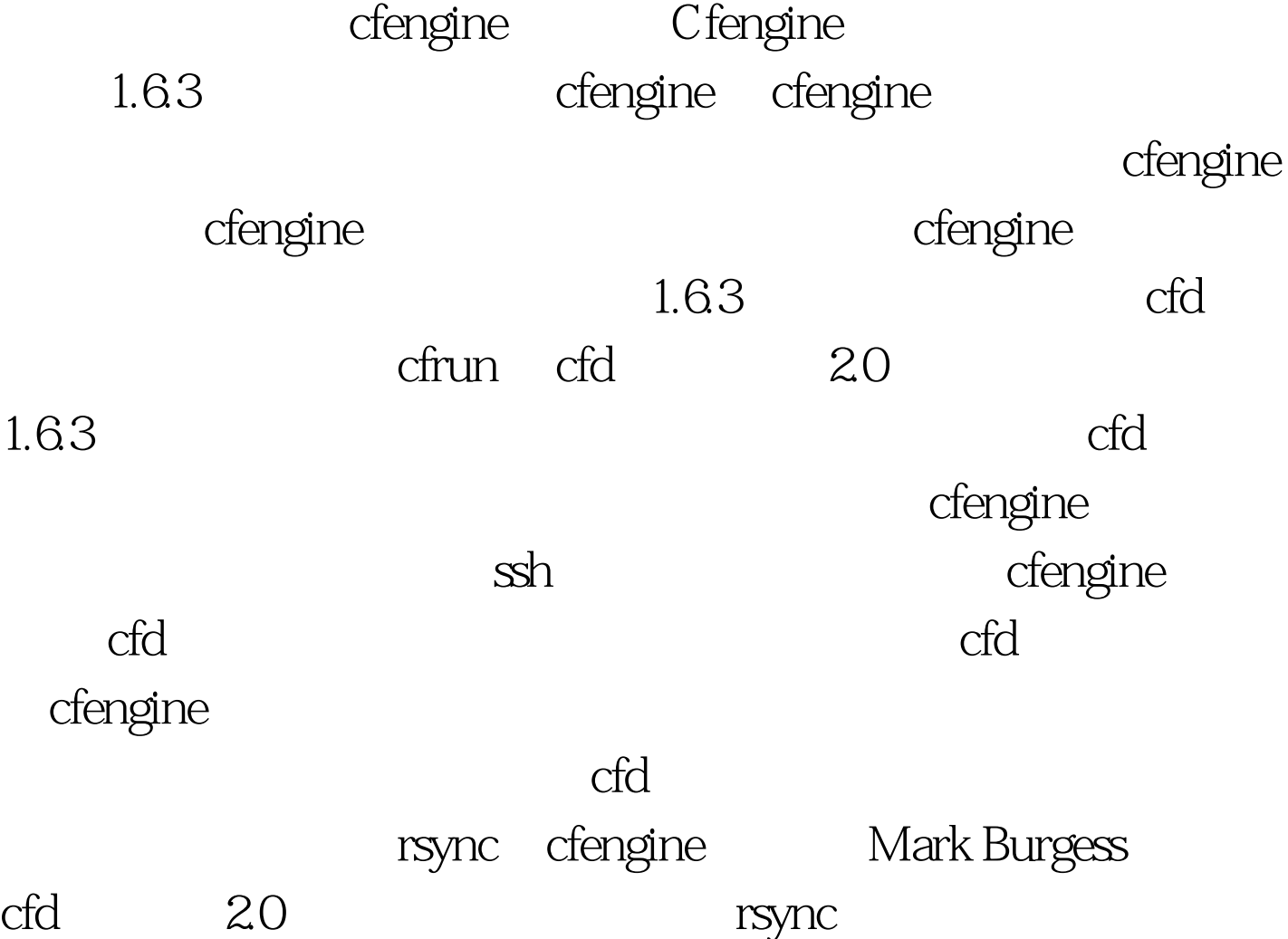

2.0 cfd cfengine  $\mathbb{R}$ PM

 ${\bf Solaris}$  . Although  ${\bf Solaris}$ 

Tripwire

Berkeley DB

## /etc/cfengine/cfengine.conf  $1.63$ 2.0 /etc/cfengine

 $100T$ est www.100test.com